# **HOW TO PREVENT RANSOMWARE ON YOUR COMPUTER**

**ท ำอย่ำงไรไม่ให้คุณโดนไวรัสคอมพิวเตอร์เรียกค่ำไถ่**

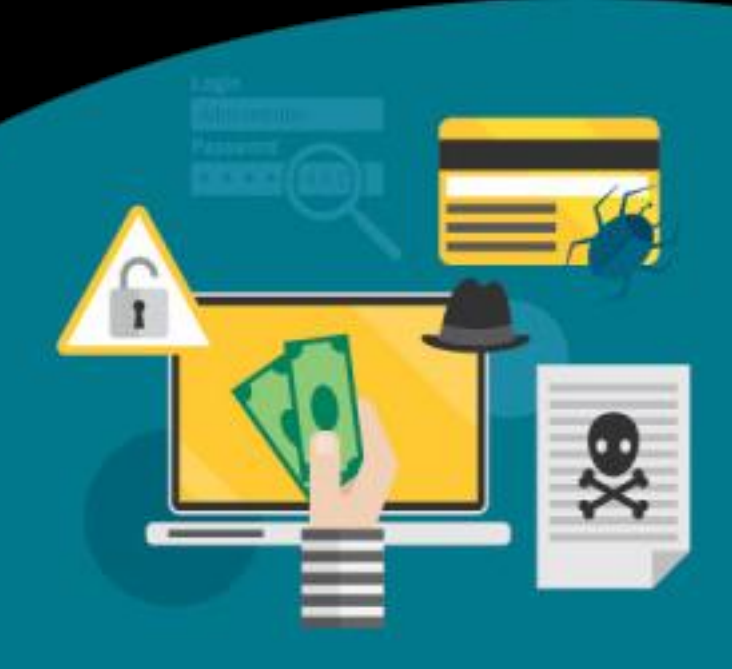

## **ก่อนที่จะรู้จักกับ Ransomware**

ก่อนที่จะรู้จักกับ Ransomeware นั้นคืออะไร ก็ขอ กล่าวถึงก่อนว่า มัลแวร์ (Malware ย่อมาจาก Malicious Software) นั้นคือโปรแกรมชนิดหนึ่งที่มีจุดประสงค์ในการสร้าง ขึ้นมาท าให้เกิดปัญหากับคอมพิวเตอร์ ไฟล์ในคอมพิวเตอร์ โดย ในมัลแวร์ จะสามารถแบ่งได้ตามลักษณะการทำงานของ ตัวมัลแวร์ได้เป็น Virus, Worm, Trojan, Backdoor, Ransomware, Rootkit, Spyware (ข้อมูลอ้างอิงจาก *https://www.dtci.co.th/itarticles*)

### **ท ำควำมรู้จัก Ransomware**

Ransomware เป็นมัลแวร์ที่สามารถสร้างความเสียหายให้กับไฟล์งานของ ผู้ใช้งานคอมพิวเตอร์โดยที่ Ransomware จะทำการเข้ารหัสไฟล์ใน คอมพิวเตอร์ที่ใช้งาน ทำให้ไม่สามารถเปิดใช้งานไฟล์นั้นได้ ไฟล์ที่โดนเข้ารหัส ส่วนใหญ่จะเป็นไฟล์งาน ไฟล์เอกสาร รูปภาพ วิดีโอ และถ้าต้องการจะใช้งาน ไฟล์ที่ถูกเข้ารหัสนั้นก็จะต้องจ่ายเงินค่าไถ่ให้กับผู้ที่เขียน Ransomware ชนิด ้นั้นขึ้นมา ให้ทำการถอดรหัสไฟล์ที่ถูกเข้ารหัสนั้น

กลับมาใช้งานได้ปกติ

#### **Ransomware สำมำรถติดมำได้จำก ?**

- จากการเปิดโฆษณาตามเว็บไซต์ ที่ไม่มีความปลอดภัย
- จากการเปิดอีเมล์จากบุคคลที่ไม่รู้จัก หรือมีหัวข้อที่ไม่น่าเชื่อถือ
- จากการเชื่อมต่อกับอุปกรณ์จัดเก็บข้อมูลภายนอก เช่น แฟลชไดรฟ์ ฮาร์ดดิสพกพา
- จากการดาวน์โหลดไฟล์ โปรแกรม จากแหล่งที่ไม่มีความน่าเชื่อถือ

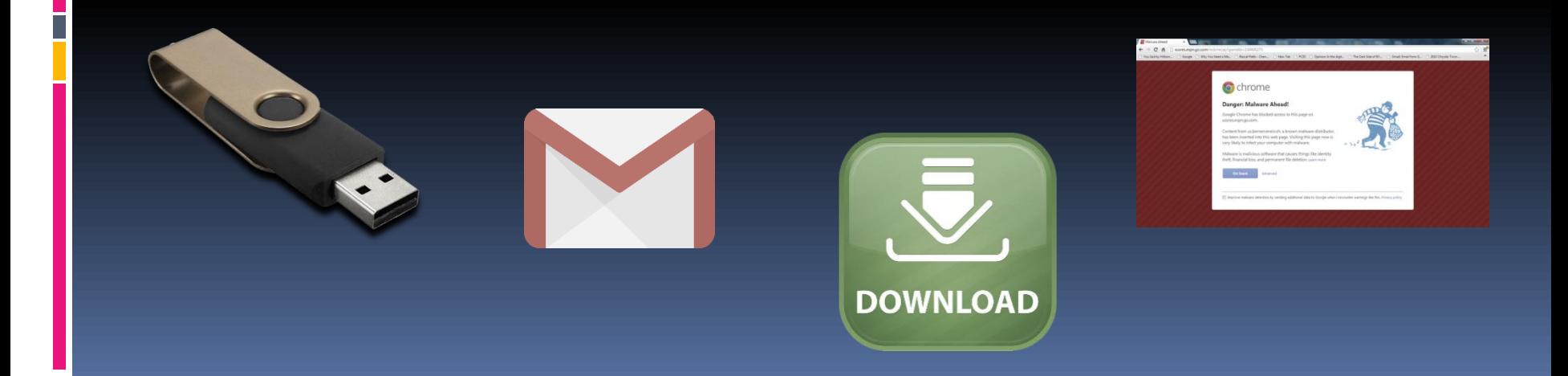

## **แล้วจะรู้ได้อย่ำงไรเมื่อได้ติด Ransomware**

▪ ไฟล์งานต่างๆ ที่ใช้งานมีลักษณะนามสกุลของไฟล์ที่เปลึ่ยนไป เช่น .doc จะเปลี่ยนเป็น .doc.\*\*\* หรือไฟล์ .exe จะเปลี่ยนเป็น .exe.\*\*\* เพราะได้ ถูก Ransomware เข้ารหัสไฟล์ไปแล้ว ท าให้ไม่สามารถเปิดไฟล์งาน ได้

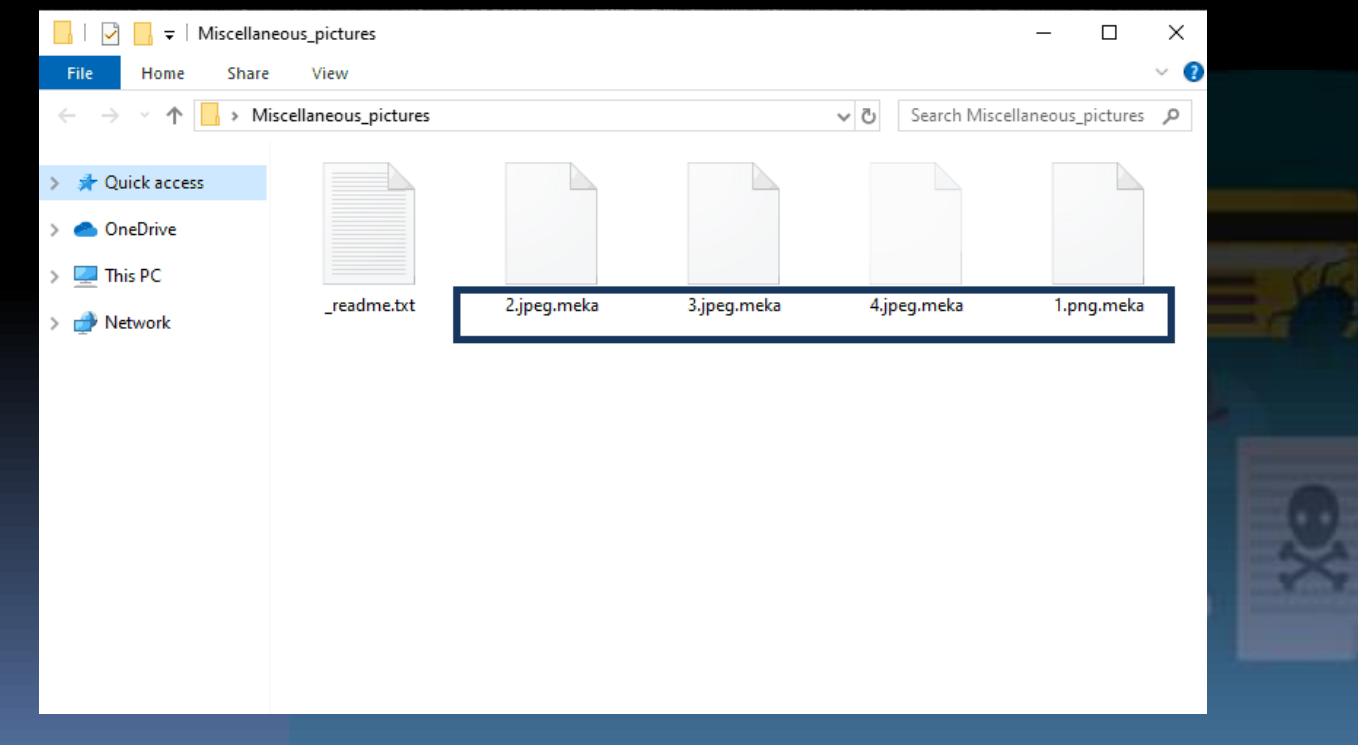

#### \_readme.txt - Блокнот Файл Правка Формат Вид Справка **ATTENTION!** Don't worry, you can return all your files! All your files like photos, databases, documents and other important are encrypted with strongest encryption and unique key. The only method of recovering files is to purchase decrypt tool and unique key for you. This software will decrypt all your encrypted files. What guarantees you have? CryptoLocker You can send one of your encrypted file from your PC and we decrypt it for free. But we can decrypt only 1 file for free. File must not contain valuable information. You can get and look video overview decrypt tool: Your personal files are encrypted! https://we.tl/t-h159DSA7cz Price of private key and decrypt software is \$980. Discount 50% available if you contact us first 72 hours, that's price for you is \$490. Your important files encryption produced on this computer: photos, videos, Please note that you'll never restore your data without payment. documents, etc. Here is a complete list of encrypted files, and you can personally Check your e-mail "Spam" or "Junk" folder if you don't get answer more than 6 hours. verify this. Encryption was produced using a unique public key RSA-2048 generated for this To get this software you need write on our e-mail: computer. To decrypt filesyou need to obtain the private key. salesrestoresoftware@firemail.cc The single copy of the private key, which will allow you to decrypt the files, located Reserve e-mail address to contact us: on a secret server on the Internet; the server will destroy the key after a time salesrestoresoftware@gmail.com specified in this window. After that, nobody and never will be able to restore files... To obtain the private key for this computer, which will automatically decrypt files, you need to pay 100 USD / 100 EUR / similar amount in another currency. Click <Next> to select the method of payment and the currency. Private key will be destroyed on 9/24/2013 Any attempt to remove or damage this software will lead to the immediate destruction of the private key by the server. 6:21 PM **Time left**  $54:15:15$ ้ จะมีหน้าจอเล็กๆ ปรากฏขึ้นมา หรือ ไฟล์นามสกุล .txt มีข้อความ

เรียกค่าไถ่ปรากฏขึ้นมาบนหน้าจออาจจะเป็นไฟล์ ระหว่างการใช้ งานคอมพิวเตอร์ พร้อมทั้งระบุวิธีการจ่ายค่าไถ่ เพื่อที่จะให้เครื่อง ที่ติด Ransomware สามารถกลับมาใช้งานไฟล์ได้ดังเดิม

## **ข้อควรปฏิบัติเมื่อติด Ransomware**

- หยุดการเชื่อมต่อกับอินเตอร์เน็ต ระบบเครือข่าย และการเชื่อมต่อกับอุปกรณ์ จัดเก็บข้อมูลทุกชนิด มือถือ
- ตรวจสอบดูว่ามีอุปกรณ์จัดเก็บข้อมูลใดบ้างที่มีการติด Ransomware รวมถึง บน cloud ด้วย
- หลังจากมีการตรวจสอบเรียบร้อยแล้วว่ามีข้อมูลใดบ้างที่มีความเสียหาย และ ได้มีการสำรองข้อมูลไว้แล้ว จึงเริ่มการกำจัด Ransomware ออกจากเครื่อง คอมพิวเตอร์
- ถ้าไม่ได้มีการสำรองไฟล์ข้อมูล ให้ลองใช้โปรแกรมสำหรับถอดรหัสไฟล์ที่ติด Ransomware
- ถ้าไม่สามารถใช้โปรแกรมถอดรหัสไฟล์ออกมาได้จริงๆ และต้องการใช้งานไฟล์ นั้นก็อาจจะต้องมีการจ่ายเงินค่าไถ่ ตามที่ Ransomware นั้นกำหนดมา

*(ข้อมูลอ้างอิงจาก https://www.hostway.co.th/ransomware-protection)*

#### **กำรป้องกันกำรติด Ransomware**

■ ควรมีการสำรองข้อมูลอยู่เป็นประจำ

- ติดตั้งโปรแกรมป้องกันมัลแวร์หรือป้องกันไวรัส จะเป็นการช่วยป้องกัน เครื่องคอมพิวเตอร์จากมัลแวร์
- ไม่เปิดหน้าต่างโฆษณา อีเมล หรือไฟล์ที่ไม่รู้จัก ไม่แน่ใจว่าปลอดภัย หรือไม่ เพราะจะเป็นช่องทางหนึ่งที่ทำให้เครื่องคอมพิวเตอร์ติดมัลแวร์
- ไม่ดาวน์โหลดโปรแกรม ไฟล์จากแหล่งที่ไม่มีความน่าเชื่อถือ
- ระวังการเชื่อมต่อกับอุปกรณ์จัดเก็บข้อมูลภายนอก เช่น แฟลชไดรฟ์ ฮาร์ดดิสพกพา และควรมีการแสกนด้วยโปรแกรมป้องกันมัลแวร์หรือ ป้องกันไวรัส

*(ข้อมูลอ้างอิงจาก https://www.hostway.co.th/ransomware-protection)*

**ถึงแม้ Ransomware จะไม่เป็นอะไรที่แปลกใหม่มำก แต่ก็ยังมี ผู้ใช้งำนคอมพิวเตอร์หลำยๆ ท่ำนที่ยังไม่ทรำบว่ำ Ransomware สำมำรถที่จะท ำให้ไฟล์งำน ไฟล์ต่ำงๆ ภำยในคอมพิวเตอร์ได้รับควำม เสียหำย และก็อำจจะต้องเสียเงินค่ำไถ่เพื่อท ำให้ไฟล์งำนต่ำงๆ กลับมำ ใช้งำนได้ และก็ไม่แน่ว่ำหลังจำกไฟล์กลับมำใช้ได้แล้ว อำจจะมีกำรติด Ransomware อีกครั้งได้ เพรำะฉะนั้นจึงควรป้องกัน ระมัดระวัง กำรใช้ งำนคอมพิวเตอร์เพื่อควำมปลอดภัยของไฟล์ข้อมูล ไฟล์งำนต่ำงๆ ของ ผู้ใช้คอมพิวเตอร์ทุกๆ ท่ำน**